# **Bestimmung der Primärstruktur kleiner Moleküle mittels 1D-NMR-Spektroskopie**

### **Zusammenfassung**

Mit Hilfe von 1D<sup>1</sup>H- und <sup>13</sup>C-NMR-Spektren und gegebener molarer Masse wird die Primärstruktur zweier unbekannter Moleküle bestimmt. Dabei werden Informationen aus *J*-Kopplung und chemischer Verschiebung genutzt.

Das Spektrometer hat eine Protonenresonanzfrequenz von 400 MHz. Dieser Versuch baut auf dem Versuch "NMR Einführung" auf. Die dabei erlernten Grundlagen, insbesondere zur Bedienung des Spektrometers, werden daher als bekannt vorausgesetzt.

### **1 Theorie**

#### **1.1 Chemische Verschiebung**

Die primäre Information, welche die NMR-Spektroskopie in Flüssigkeiten liefert, ist die Resonanzfrequenz der einzelnen Kerne, die sogenannte Larmorfrequenz *ν*<sub>L</sub>. Die Larmorfrequenz ist direkt proportional zum äußeren Magnetfeld *B0*.

$$
\nu_L = \left| \frac{\gamma}{2\pi} \right| B_0 \tag{1}
$$

#### γ: gyromagnetisches Verhältnis

Am Ort des Kerns wirkt allerdings nicht nur das äußere Magnetfeld. Die Elektronen, welche in einem Molekül den Kern umgeben, erzeugen ein schwaches Magnetfeld und schirmen den Kern geringfügig ab. Somit wirkt am Kernort in der Regel ein schwächeres Magnetfeld *Beff* als das angelegte Magnetfeld *B0*.

$$
B_{eff} = B_0 - \sigma B_0 \tag{2}
$$

Ein Maß für die Stärke dieses Effekts ist die Abschirmkonstante *σ*, welche zu einem großen Teil von der Elektronenhülle des Kerns bestimmt wird. Die Ladungsdichte, und somit die Abschirmung des Kerns, kann durch induktive und mesomere Effekte von der chemischen Umgebung beeinflusst werden. Dabei verringern Substituenten mit hoher Elektronegativität die Abschirmung, indem sie die Elektronendichte bei dem betrachteten Kern verringern, wohingegen elektropositive Substituenten die Abschirmung durch eine Erhöhung der Elektronendichte verstärken. Des Weiteren wird die Abschirmkonstante durch die magnetische

Anisotropie von Nachbargruppen, Ringstromeffekte, elektrische Feldeffekte und intermolekulare Wechselwirkungen wie Wasserstoffbrücken oder Lösungsmitteleffekte beeinflusst. So kann man für die organische Chemie einfache Regeln aufstellen, mit deren Hilfe sich die einzelnen Atome in einem Molekül bestimmten Frequenzbereichen zuordnen lassen.

Wird die charakteristische Resonanzfrequenz (*ν)* eines Kerns nun auf eine Referenzfrequenz (*ν*ref) bezogen, so erhält man die chemische Verschiebung *δ*.

$$
\delta (ppm) = 10^6 x \frac{v - v_{ref}}{v_{ref}}
$$
 (3)

In vielen Lehrbüchern sind typische chemische Verschiebungen funktioneller Gruppen in tabellarischer Form aufgeführt.

#### **1.2 Kopplung zwischen Kernen**

Während die chemische Verschiebung hauptsächlich durch die Elektronenhülle beeinflusst wird, führen NMR-aktive Kerne in der Umgebung zu einem weiteren Effekt, der als Kopplung bezeichnet wird. Bei der NMR-Spektroskopie von Flüssigkeiten ist die sogenannte skalare Kopplung, traditionell als *J*-Kopplung bezeichnet, die wichtigste. Hierbei übertragen die Elektronen einer chemischen Bindung das magnetische Feld von einem Kern zum anderen. Das Resultat ist eine Aufspaltung der Signale gekoppelter Kerne. Die Zahl der Signale eines Multipletts, die sogenannte Multiplizität *M* berechnet sich nach folgender Gleichung:

$$
M = 2nl + 1 \tag{4}
$$

Dabei ist *n* die Zahl der äquivalenten Nachbarn und *I* der Kernspin. Für Kerne mit *I* = ½ vereinfacht sich die Gleichung zur sogenannten (*n+1*)-Regel. Je nach Multiplizität wird das resultierende Signal als Singulett, Dublett, Triplett, Quartett oder Multiplett bezeichnet. Die Intensität der Linien bestimmt sich aus der Anzahl der individuellen Spinkombinationen und entspricht somit den Binomialkoeffizienten, die man mit Hilfe des Pascalschen Dreiecks berechnen kann.

Die Größe der Kopplung wird durch die Kopplungskonstante *J* beschrieben, welche direkt aus dem Abstand der einzelnen Resonanzlinien ermittelt werden kann. Der Mittelpunkt der aufgespaltenen Signale wird weiterhin als chemische Verschiebung bezeichnet. Die Kopplungskonstante liefert wertvolle Informationen über die Art der Bindung zwischen Kernen, sowie in manchen Fällen auch über den Winkel der Bindungen zueinander. Die Kopplungskonstante zwischen zwei Kernen ist in beide Richtungen gleich groß, zwei Signale mit gleichen Kopplungskonstanten gehören oft zu benachbarten Kernen. Typische Kopplungskonstanten von H-H-Kopplungen sowie H-C-Kopplungen sind, ähnlich wie die chemischen Verschiebungen, in vielen Lehrbüchern zu finden.

2

## **1.3 Kontrollfragen**

- Welche Einstellungen müssen vor der Aufnahme eines Spektrums vorgenommen werden? Warum?
- Was ist die Ursache der chemischen Verschiebung? Durch welche Effekte wird sie beeinflusst?
- Wodurch wird die Aufspaltung der Signale zu Multipletts verursacht? Wie bestimmt sich die Intensität der Linien?
- Wie groß sind typischerweise Kopplungskonstanten von *J-*Kopplungen? Welche Informationen kann man daraus für die Molekülstruktur gewinnen?
- Wie berechnet man Doppelbindungsäquivalente?
- Wie können wir von der Lage der Signale im Spektrum die Molekülstruktur bestimmen?

# **2 Versuchsdurchführung**

#### **2.1 Vorbereitung**

Es werden zwei Proben zur Verfügung gestellt, welche jeweils ein organisches Molekül in deuteriertem Chloroform als Lösungsmittel enthalten. Die Proben werden vom Assistenten in den Probenwechsler gestellt und in den Magneten geführt.

### **2.2 NMR-Messung**

Die Bedienung erfolgt über das Programm TopSpin. Für die Aufnahme der Spektren müssen vor den jeweiligen Messungen analog zum Versuch "NMR Einführung" die entsprechenden Parameter eingestellt werden.

#### **2.2.1 Spektrometereinstellungen**

Zuerst wird die Lockfrequenz auf das verwendete Lösungsmittel eingestellt. Sowohl das Tunen und Matchen, als auch das Shimmen werden bei diesem Versuch automatisch durchgeführt. Die Aufnahmeparameter wie die spektrale Breite (SW), Dwell Time (DW), Sendefrequenz-Offset (O1P), Akquisitionszeit (AQ), Anzahl der aufgenommenen Punkte (TD) und Anzahl an Scans (NS) werden vom Assistenten eingestellt. Danach wird die Pulslänge automatisch bestimmt.

#### **2.2.2 Spektren**

Von beiden Proben wird je ein eindimensionales Protonenspektrum sowie ein <sup>13</sup>C-Spektrum aufgenommen. Danach wird eine Phasen- und Basislinienkorrektur durchgeführt.

# **3 Auswertung**

#### **3.1 Erstellen einer Peakliste**

Die Auswertung der Spektren erfolgt mit Hilfe der Software TopSpin. Für beide Proben werden ie zwei Peaklisten erstellt (<sup>1</sup>H und <sup>13</sup>C). Folgende Werte sollen (sofern sinnvoll) für jedes Signal gemessen und in der Liste notiert werden.

- Chemische Verschiebung
- Struktur der Kopplungsaufspaltung (Multiplizität),
- Kopplungskonstanten (Teilweise können kompliziertere Kopplungsmuster mit mehreren Kopplungskonstanten auftreten, die jeweils notiert werden sollen)
- Integrale

Von den bearbeiteten Spektren (mit chemischer Verschiebung und Integralen) wird eine PDF-Datei erstellt.

#### **3.2 Strukturbestimmung**

Die notierten Werte sollen anschließend interpretiert werden, um mögliche funktionelle Gruppen des Moleküls zu identifizieren. Hierbei können auch Tabellen zu chemischen Verschiebungen und Kopplungskonstanten genutzt werden. Wichtige Schritte, Überlegungen und Annahmen werden dabei notiert.

- Welche Informationen könnt ihr aus den Integralen gewinnen?
- Welche Informationen liefern euch chemische Verschiebung, Multiplizität (und Kopplungskonstanten)?
- Ordnet, wenn möglich, die Signale aus den <sup>1</sup>H- und <sup>13</sup>C-Spektren einander zu.

Anschließend werden die Molekülfragmente zu einem Gesamtmolekül zusammengesetzt.

- Bestimmt die Summenformel des Moleküls anhand der gegebenen molaren Masse und den zuvor ausgewerteten Spektren.
- Wie viele Doppelbindungsäquivalente enthält das Molekül?

Gegebenenfalls werden mehrere Kandidaten, jeweils mit Begründung, formuliert.

 Sind die Daten ausreichend, um die Struktur eindeutig bestimmen zu können? Falls nicht, welche Informationen werden zusätzlich benötigt?

#### **3.3 Berechnung der Doppelbindungsäquivalente**

Aus der Summenformel lässt sich die Anzahl geschlossener Strukturelemente berechnen. Dies können Ringe oder Mehrfachbindungen sein. Benzol z. B. hat 4 DBE, drei Doppelbindungen und einen Ring. Aceton hat 1 DBE, eine C-O-Doppelbindung. Aus der Summenformel C*c*H*h*N*<sup>n</sup>* wird die Anzahl nach

$$
DBE = \frac{2c - h + n + 2}{2} \tag{5}
$$

berechnet.

## **4 Protokoll**

Das Protokoll soll folgende Punkte enthalten:

- Kurze Einleitung zur verwendeten Methode (Die Theorie aus dem Versuch "NMR Einführung" soll nicht erneut enthalten sein; stattdessen bitte auf chemische Verschiebung, Kopplung, Karplus und Besonderheiten des <sup>13</sup>C-NMR eingehen)
- Beschreibung des durchgeführten Versuchs (was wurde getan?)
- Die erhaltenen Spektren (mit chemischer Verschiebung und Integralen)
- Die erstellte Peakliste, sowie die Struktur des bestimmten Moleküls mit Zuordnung der Peaks zu den einzelnen Atomen.
- Begründung der Zuordnung und Herleitung der Strukturbestimmung (jede Annahme die ihr trefft muss nachvollziehbar sein!)
- **Bewertung der Ergebnisse mit Diskussion**
- Quellen- und Abbildungsverzeichnis

# **4 Literaturvorschlag**

Grundlagen:

- Friebolin, H. (2013): *Ein- und zweidimensionale NMR-Spektroskopie*. WILEY-VCH, Weinheim
- Lottspeich, F., Engels, J.W. (2012): *Bioanalytik*. Springer, Heidelberg
- Stryer, L. (2018): *Biochemie.* Springer-Verlag GmbH, Deutschland

Weiterführende Literatur:

- Keeler, J. (2010): *Understanding NMR Spectroscopy.* WILEY, Chichester
- Günther, H. (1992*): NMR-Spektroskopie*. Thieme, Stuttgart

## **Benötigte Kommandos für TopSpin**

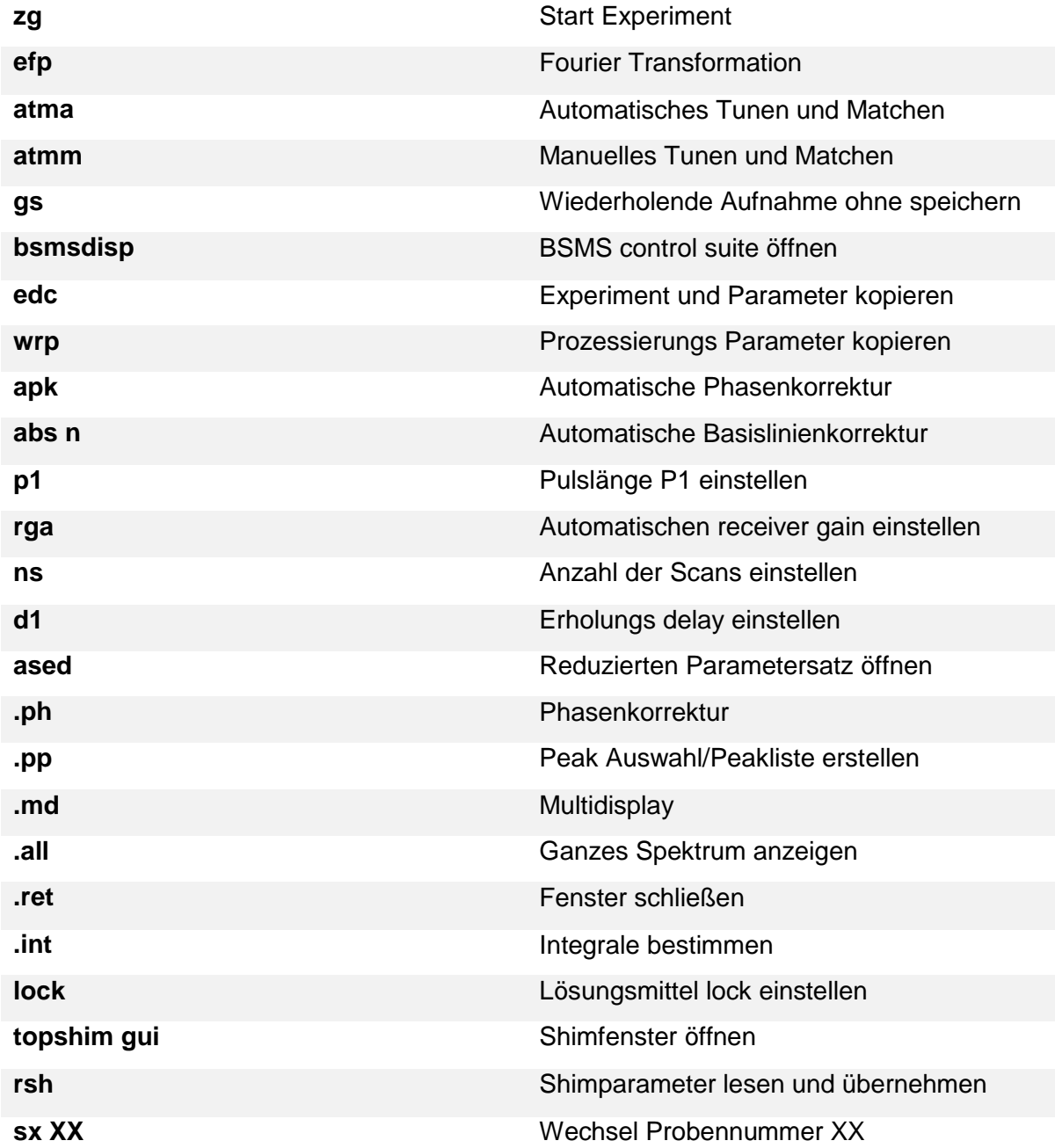